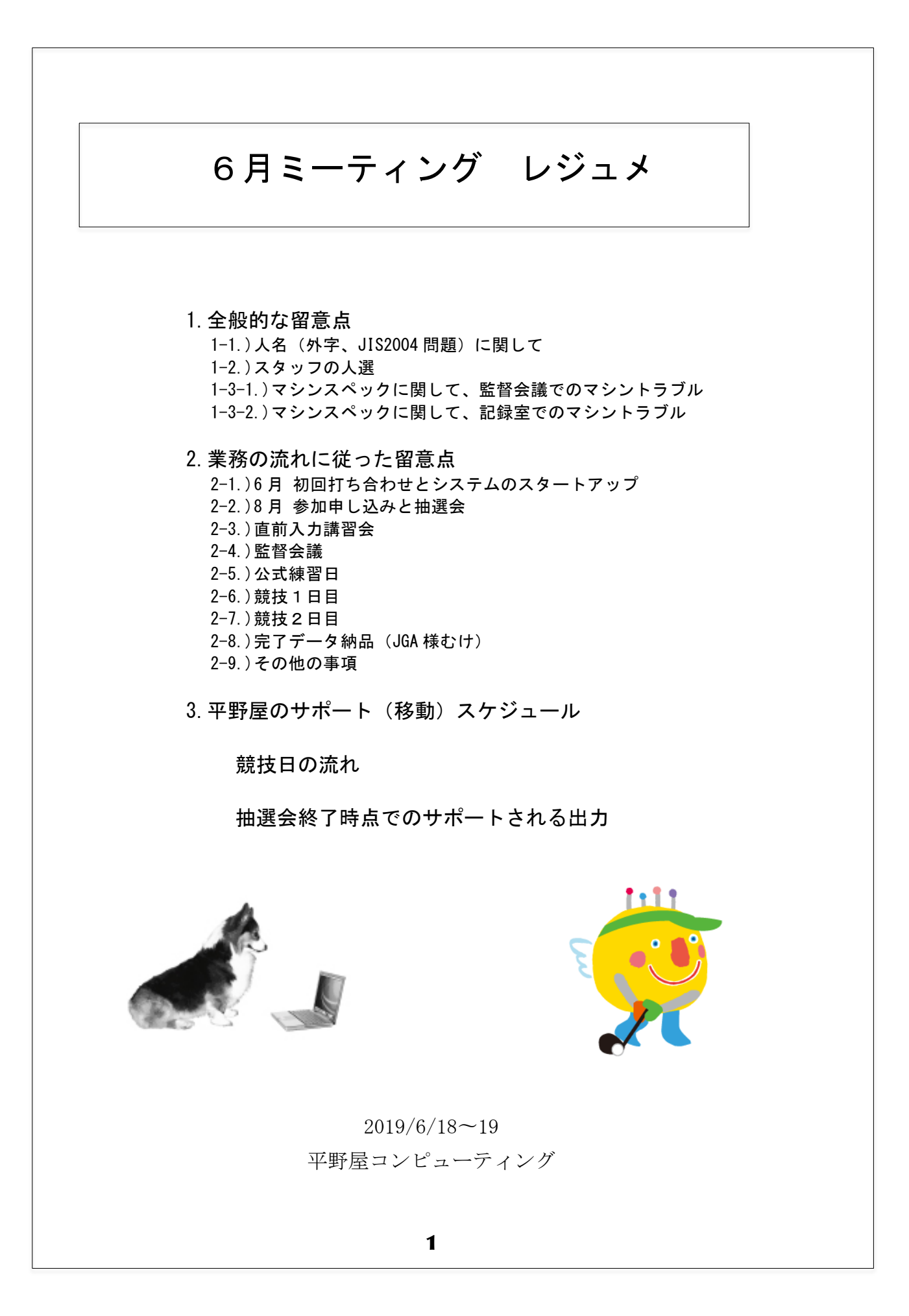

#### 外字の問題

お名前は、非常にデリケートな問題ですので、慎重な対応が必要です。

- 1)印刷された公式プログラム (抽選会後に進行) ->印刷会社での対応(県の総合プログラムでの印刷も注意)。
- 2-1) スコアボード (ゴルフ場の掲示板、多くの人の目に触れる) 前もって「シール」に外字で印刷(自治体での対応のほどお願いします)
- 2-2) スコアカード(競技成績を記入、選手本人の目に触れる) 本人に説明されていれば問題ないので、無理のない方法で対応してください。類 字で問題ないと思います。スコアカードに印刷されている場合は印刷会社に対応 を依頼、それ以外は別途自治体での判断。
- 3) 賞状−>筆耕、賞状は(場合によっては)後日郵送 外字を作成してエクセルで印刷でも可(フォント作成に関しては自治体での対応のほどお願いします) 事前に外字申請が出ている選手は把握しています。サーバー上では出ない 場合でも、エクセルでは出る場合があります。その場合はエクセルからの 出力で対応します(記録室での対応)。
- 4)全国への配信->共同通信さんが行います。 共同通信さんでは異字体申請のあった選手への対応に関しては報道部の部長判断 で行います。県の速報(ホームページへの掲載)、各新聞社への配信では「類字」 で行っています。
- 5)それ以外の(公式でない)書類 「スタート表、結果速報」に関しては、略字、類字、かなでの対応でお願いします。

## JIS2004 問題に関して

JIA2004 問題というのは 「辻<->辻」「櫛<->櫛」 などの文字 CD が 2004 年に文部省の判断で(一般的には人名として異なったものと考えられている)一緒にさ れたことを指します。

「ネット申込み」と「紙申込み」が併用されていた頃はすべての選手をチェックしてい ました。しかし現在は、紙での申込みが併用されていませんので、異字体申請がある場 合に対応することにしたいと思います。

また、賞状を受け取った後で、本人からの申請があった場合は「開 催自治体・県ゴルフ協会」の皆様でのご対応をお願いいたします。 (選手本人が名前の漢字を見るのは「公式プログラム」上か、「賞 状を受け取った後」です。)

### 1-2.)記録室スタッフの人選

## 3日間同じスタッフで固定して下さい。これは確実にお願いします。

同じ部署から 6 人を選ぼうとすると問題が起こります。

開催期間中にも業務は行われますので、異なった部署から 6 人を選出するようにして下さ い。また、同じ部署から選ばれるとその部署内でのスタッフの関係が維持されますので、 あまりお勧めできません。

ある自治体では同じ部署で固めたために、3 日間全員交代するようなシフトが作られたよ うでした。「記録室と言う組織」が新たに作られるとお考え下さい。

直前講習会から、毎日の午前講習会の合計 4 回を通じて最終日に臨みます。毎日違った 内容の講習を行い最終日に備えます。

直前講習会:全体の流れ、入力と手計算の練習(所要時間2時間)

公式練習日:マシン環境の確認、成績表印刷の練習、競技委員長との連絡

競技1日目:賞状印刷、記録室の連動=>競技一日目

競技 2 日目:最終ホールアウトからの時間のよみ、式典係との連動=>式典

総合の表彰がある会場では、紙質が印刷向きでなく、表彰状が印刷 できない場合がありました。 この場合は、筆耕者が必要となります。(山口、東京、岐阜)

### 合計人数 6 名 内訳(隊長 1 名 トムチーム 3 名 手計算 2 名)

#### 1) リーダー 隊長1人 全体の潤滑油、何もしないが全てする

全体の流れの確認、スコアボード係、式典係、各会場の競技委員長との連絡、 ハードウエアのトラブルが有った場合のリース会社との連絡、人的トラブル発 生時の予備のスタッフとして動きます。 主会場では、共同通信さんへ様々な書類を渡します。

- 2) パソコンチームの 3人
	- トムの入力、エクセルの入力、よみあげ、スコアカードの保管
- 3)手計算チーム(2 名)手計算を行います。 手計算とは、パソコンが生まれスコアの集計を行うようになる前から行われて いた順位決定の方法です。 岐阜大会までは競技団体の方にお願いしていたのですが人数が多かったりチー ムになりきれなかったりしたので東京大会から記録室業務に編入しました。

## 男子会場には県通信員(共同通信さん)の方がいらっしゃいます。

#### 1)県通信員が連絡して競技は終了する。

重要なスタッフです。すべての記録は共同通信さんで確認されてから全国に配信 されます。各会場から男子会場に集まったサイン入りの成績表の FAX は即座に共 同通信さんに渡して下さい。

また、各種連絡(開始・終了時間、棄権・失格)に関しての書類も記録室の隊長 が作成してお渡しします。チームの一人として共に働きます。

報告者として、会場の責任者が必要な場合もあります。これらの業務の流れは隊 長(+副隊長 & 隊員)と十分な打ち合わせの程よろしくお願いします。

記録室の端に大きめの机をご用意下さい。私もそこに座ることになるかと思いま す。記録室の仕事が終わった後(順位確定・賞状の印刷後)から通信員の方の仕 事が始まります。

#### 2)備品の引き上げに関して。男子会場における留意点

共同通信さんの備品引き上げは時折長引きます。共同通信さんの備品(パソコン と FAX と電話)の引き上げには業者の方と十分打ち合わせのほどお願いします。 毎年、最終日の 19 時は確実に過ぎます。例年、引き上げに来る業者の方が早い時 間に来ることがあります。自治体の方に終了時間(共同通信さんの備品の引き上 げ)の問い合わせが来た場合には「19 時以降になる」とお応え下さい。 また、過去におきまして、スケジュールの都合で当日引き上げが出来ない場合が ありました。その時は、備品一式を箱に入れてフロントに預け翌日以降に引き取

りに来てもらいました。部屋を借りるとコストが発生しますので十分ゴルフ場の 方にはお話願えますと幸いです。

#### 3)「県通信員」への駐車許可書に関して。男子会場における留意点

通信員の人と私の「競技日の業務終了」は19時を過ぎます。バスは既に運行さ れていません。自動車をゴルフ場の駐車場に停めたいというお話があった場合は、 駐車許可書をお願いします。監督会議の時にお渡しするか事前に共同通信さんに お渡しするかお願いします。

## 記録室の組織化

ソフト屋なんだから黙っていろと言われたことが有ります。

千葉大会で、マニュアルにないこと(1日目のスコアを2日目の物に記載する)をしな ければならない時に記録室にいた市役所の人にマニュアルにないから出来ないと言わ れて、「責任者を呼べ」と言う事になりました。

山口大会から、計算副委員長(役員)となったおかげでそのような対応はなくなってい ます。本年も役員として参加させて頂けますと幸いです。

#### 記録室をノンビリした所だと思っている方がいた

昨年、少年男子で起こったことです。公式練習日の朝、会場でのテスト+講習 をしようと行ってみたら講習に出席していた人が1人しか来ていませんでした。 探してみたら、出席者は他で忙しいから代わってもらったとの事です。

#### インフルエンザで 2 日目に入院した方がいた

男子会場で1人病気で 2 日目に入院した方がいました。代わりに別の方にお願 いしました。

#### 1-3-1.)マシンスペックに関して、監督会議でのマシントラブル

監督会議の開始が選手変更の締切になります。その時点で監督に対しての告知、 サーバーデータの更新、公式練習日のスタート表の作成を行います。

#### 1-3-1-1.)監督(会議出席者)に対しての変更の告知リスト

岩手大会:プリンタを持ち込まないで、パソコンで変更後のリストを作り。USB で会場施設で印刷をしてもらう段取りでした。しかし、施設のパソコ ンのセキュリティが USB メモリーを受け入れない設定になっていたた めに原本の印刷ができませんでした。->私の持っていたプリンタで原 本を印字して、会場施設でコピーを行い会議終了時点で配布しました。

1-3-1-2.)サーバーデータ変更、その後の流れに関しては 2-4 を御覧ください。 データ変更とそれ以降の流れは、監督会議のロケーション等によって大き く変わります。

本年度の具体的な流れに関しては本日の打ち合わせで決めていきたいと 思います。

## 1-3-2.)マシンスペックに関して、記録室でのマシントラブル 何らかのトラブルが起こります(ると想定しましょう)。

- 新潟大会:プリンタが紙を吸わなくなって後日の発送となった。(女子会場) 電源が落ちてコピー機の基盤が焼けた(男子会場)外部発電機不使用
- 千葉大会:電源が落ちて、パソコンの設定が消えた。(女子) 十分な燃料の確保がなく19時まで外部発電機を利用できなかった。 本部会場は19時まで稼働する。千葉大会では朝 4:30 から稼働させる必要 があった(選手名変更を公式練習日の朝に行った)のだが、動かせなかった。 (壁電で処理)。
- 山口大会:ハードウエアのトラブルは特に無し。
- 岐阜大会:設置日(監督会議)夜中までかかったが、ネットワークの接続の設定が上手 くいかないで、結局は市役所の wifi 機器を利用した。
- 東京大会:瞬間停電が数回起こり、デスクトップパソコンが何度か止まった。(フラン クリンシステムさん)。記録室も同じ事が起こったがラップトップだったの で落ちなかった。プリンタは停電すると止まるので壁電を使った。
- 長崎大会:回線契約がされていなかった。女子会場で賞状枚数が足りなかったために、 後日郵送となった。

リース会社の対応窓口に関しては各会場の白板に書いておきます。 何か問題が起きた時には隊長が直接連絡します。

#### マシンスペックに関して

以下のマシン構成は各会場で使われるセットです。

#### パソコン 2 台(必須)

エクセル・ワード、IE10 が同時に動くこと。

OS・ブラウザの指定は特にありません。

サポート終了等の問題もありますが、何よりも、「職員の方々が操 作に慣れている点、過去の開催で問題が起こっていなかったという 点」が重要です。できれば 3 ゴルフ場で統一されている方がありが たいですが、これはリース会社との契約の問題が大きいので、契約 の都合に合わせます。(同じ構成だと、何か起こった時に検証がし易いとい う利便性があります。)

メモリー、CPU に関しては特に指定はありません。 一般的なもので構いません。

各会場で、各種の印刷物が必要になります。記録室にパソコンを 3 台用意して いた事もありました。しかしながら、記録室のパソコンはさほど利用頻度は高 くありません(スコアがアップしている間は可動します)。2 台のうち一台を併 用することも可能かと思います。

#### プリンタ インクジェット2台(必須)

A3 可能(賞状のサイズによります) USB 接続でお願いします。LAN 接続でも構い ませんが、LAN 接続だけだとトラブルが起こった時の回復に技術が必要です。賞 状の印刷は短い時間に集中するので。

過去の例ではインクジェットのトラブルが一番起こりやすいのです。

実機と賞状の紙質などのチェックが練習日にしか行えません。

給紙のタイプですが、後ろから入って前に抜ける形が問題が少ないと思います。

## ピッチ合わせがあるので2台の機種は同一でお願いします。

八王子大会では、一台が HP の前給紙型で、もう一台が epson の背面給紙型でし た。結局一台で対応しました。(紙が普通紙の場合)賞状印刷に使うので賞状の 大きさに対応願います。また、機種によって紙の余白が違うために設定が面倒 になる場合があります。

#### プリンタ レーザー2台(必須)

A4 モノクロで OK。各種書類(スタート表、成績表。口上表)などの印刷。 こちらも基本は USB 接続で LAN 接続でも可という風にお考え下さい。 小型の省スペースで構いません。リース会社はいいものを入れようとしますが、 その必要は全くありません。 FAX を複合機にして LAN 接続にして1台で済ますことも可能ですが、万一トラブ った場合のバックアップが有りません。その点をご留意下さい。

#### ファックス 一台(必須)

A4 モノクロで OK。1 日目各宿舎への成績表の送信 1・2両日:男子会場へのサイン済み成績表の送信

### コピー 一台 (複合機で兼用可)

モノクロで OK。パソコンのプリンタとして使うことはありません。複合機でも いいです(その場合 FAX と兼用に成ります)。

## アテスト会場でスコアカードをコピーするならばさほどの 使用はありません。

一日目の成績の印刷の時に A4 2 ページ->B4 の縮小を行う時に使う程度です。 待ったなしで使われるものではないので、他の場所(競技本部など)に1台あ ればそれを使ってもかまわないと思います。

### ネットワーク (必須)

回線種類(光、wifi,ADSL)キャリア(NTT,AU,SoftBank)に関しては、指定は ありません。シッカリとしたサポートができていれば問題ありません。これは ゴルフ場のロケーションとの兼ね合いになるのでお任せします。

数年前から、モバイル(wi-fi)を使ってもらっています。設置が楽な事と、直 前講習会の時に同じマシンが使えると都合がいいです。

この場合は、直前講習会の開催時点に開催場所にご用意いただくことになりま す。直前講習会ではプリンタは必要ありません。

画像はやり取りしませんので、速度は必要はありません。

私は多くの場合自分で持ちこんだ携帯のテザリングを利用しています。

なんらかの形でのバックアップ(機器不良などの場合の保険:プロバイダに障 害時の即時対応を保証してもらうのを契約の条件にする)をお願いします。

役所に wi-fi があっても、トラブル時に対応が取れない可能性があるので、サ ポート付きの契約にして下さい。

## ゴルフ場のネットワークを使用することはお避け 下さい。トラブル時にこちらからのコントロールが できません。

和歌山(印南町)では、事前にゴルフ場から許可を得ていたのですが、ネット ワークのセキュリティが厳しくて(無線接続での接続では多くの場合、マシン を限定されます。)、結局は接続できませんでした。そのため、役所から wi-fi 機器を持ちこんでそちらを使いました。

逆に、諫早ではネットワークの回線契約が行われていなくて、地元のリース業 者さんがゴルフ場と交渉してくれて、ゴルフ場のネットワークに有線でつなげ て当日を迎えました。

岐阜では新規に回線を引いたのですが、不安定で、結局は役場の wi-fi 機器を 使いました。

#### 前日にしか現場での設定ができないので何が起こるかわかりません。

## こちらでコントロールできないという点が致命的 になります。

その意味では「公衆 LAN」を公開している場合などもあるかもしれませんが、お 避け下さい。万一の場合に対応が取れません。

#### 印刷機(リソグラフ的なもの印刷枚数が少ない場合はコピー機を使用)(兼用可)

新潟・千葉・東京では 2 日目の成績配布の印刷を市役所で行いました。山口・ 岐阜では各会場で印刷しました。運用の方法に従って変わると思います。現場 の場合は記録室の業務に入れますし、市役所での印刷の場合は国体推進課の方 の仕事になります。

一日目の団体及び個人の成績を全競技分印刷して 2 日目の一般観客用に配布し ます。

これに関しては配布枚数との兼ね合いになります。

#### 平野屋の方から主会場に 2 台(または 1 台)のマシンを持ち込みます。

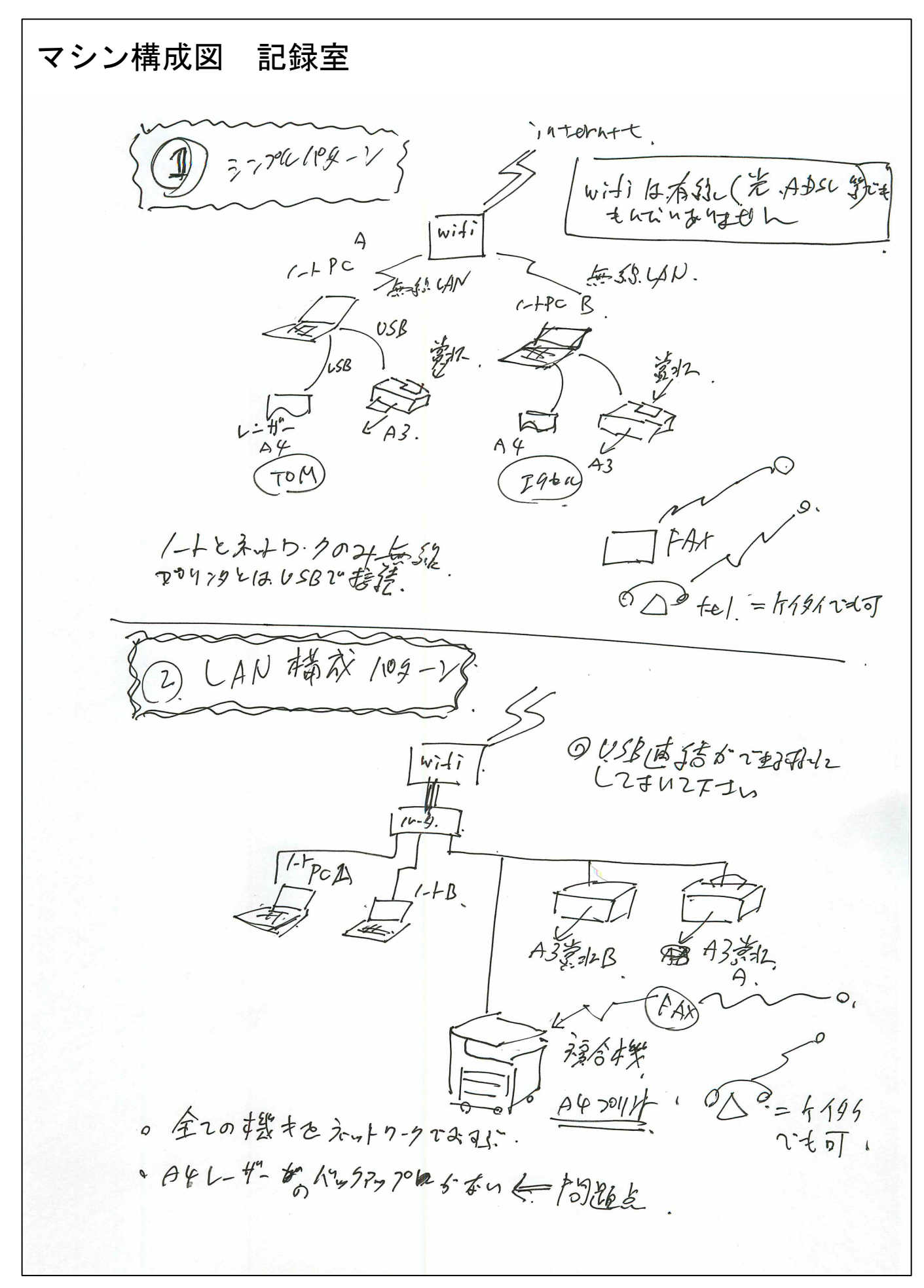

## 以降、業務の流れに従って重要なエポックを記述していきます。

## 2-1.)6 月 初回打ち合わせとシステムのスタートアップ

6 月の打ち合わせのあとで本年度用のデータの作成、システムパスワードの設定を行い ます。

会場のロケーションと弊社の宿舎を勘案して 3 日間のタイムスケジュールを決めます。 練習日のスタート表をどうするかに関して決定します。

### 【お願いすること】 ◯各ゴルフ場情報、各種別の「スタート時間、4分遅れの有無、ヤード、パー」 など必要になります。

開始時間、パー、ヤード

|     | 成年              |     |                | : 小年            |         |          | 女子    |       |     |       | 開催         |  |
|-----|-----------------|-----|----------------|-----------------|---------|----------|-------|-------|-----|-------|------------|--|
| 福井  | 7:00:           | 721 | 7030           | 8:00:           | 72.     | 6932.    | 7:00: |       | 72: | 6294  | 2018/10/4  |  |
| 愛媛  | 7:15:②          | 72: | 7030           | $8:00:$ $\odot$ | 72:     | 6932.    | 7:15: |       | 72: | 6294: | 2017/10/4  |  |
| 岩手  | 7:00:           | 72: | 7008           | 8:00:           | 71      | 6778     | 7:00: |       | 72  | 6314  | 2016/10/5  |  |
| 和歌山 | 7:00:           | 72: | 7195           | 8:00:           | 71:     | 6754     | 7:00: |       | 70! | 6163: | 2015/9/27  |  |
| 長崎  | 7:20:           | 72: | 7090           | 8:00:           | 72.     | 6300     | 7:20: |       | 72: | 6827  | 2014/10/12 |  |
| 東京  | 7:00:           | 72. | 6546:          | 8:00:           | 71:     | $6555$ : | 7:00: |       | 72: | 6182: | 2013/9/29  |  |
| 岐阜  | $7:00:$ $\odot$ | 72: | 7225           | 8:30:           | 72:     | 6929     | 7:30: |       | 72: | 6360  | 2012/10/4  |  |
| 山口  | 7:20:           | 72: | 6958:          | 8:00:           | 72:     | 6898     | 8:00: |       | 72: | 6260: | 2011/10/6  |  |
| 千葉  | 7:00:           | 72: | 7140           | 7:00:           | 72:     | 6688     | 8:00: |       | 72: | 6311: | 2010/9/21  |  |
| 新潟  | $7:00:$ $\odot$ | 72. | 7050           | 8:00:           | 72:     | 7090     | 7:00: |       | 72: | 6275: | 2009/9/25  |  |
|     | 開始              |     | ┊4分 ┊ パー ┊ ヤード | 開始              | :4分 パー: | ヤード      | 開始    | 4分 パー |     | ヤード   | 以降3日間      |  |

## 2-2.)8 月 参加申し込みと抽選会

申し込みデータの受け渡し

過去において、3 回ほど「選手データの取り込み」でトラブルが起こりまし た。規約の変更や、その他の理由によって選手データのフォーマットが違う 事がありました。(今年はどうかわかりませんが....)

昨年は大丈夫でしたが、変更があった場合はプログラムを変更しなければな りません。特に、監督が「男子・女子で兼任」になった年は大変な変更が発 生しました。

#### ◯申し込み開始後 2-3 日したところで一回目お送りください。

フォーマットが、システムに読み込んでみて問題がないかを判断します。 様々なプログラムの調整を行います。

#### データは差分が来るのではなく、毎回全件が来ます。

申込みが締め切られた翌日に、最終確定データをお送りください。(日程の確認を お願いします)。 その時点で取り込みを完了させます。

2017 年度から「JIS2004 問題(パソコンによって「漢字の形」が違う)」の対応が変わ りました。問題がないかご検討下さい。 抽選会の本番テストも、この時点で行います。

○異字体登録の申し込みの対応

#### 異字体(=外字)での「賞状出力」は本システムでは対応していません。 公式プログラムに関しては印刷会社で作字してのご対応をお願いします。

成績表、スタート表などに関しては共同通信の配信の規定に従っております。 類字での対応になります。基本的に内部資料的な扱い(一般客に対しての配布を 含めて)なのでこの方向で参ります。

異字体登録の選手が入っている個人戦、団体戦の賞状は(自治体様の方での外字 作成を行わない場合)筆耕となります。筆耕者がいない場合は後日の送付となる 事を事前に伝えておきます。

#### 参加各県にお知らせする人名に関しての注意事項 下記のような内容の事を各県競技団体にはよくお伝え下さい。

「汁」「櫛」などの文字はパソコンによって見え方が変わります。お名前にこれら の文字が含まれている場合は、どの形かをご確認差し上げる場合があります。 「外字申請」を頂いた場合は『ゴルフ競技公式プログラム』『賞状・表彰状』『ス コアボード』の表記は申請のものとなりますが、それ以外の「組み合わせ表」「成 績表」「新聞・メディア・ネットへの配信」に関しては、類字となりますのでご了 承下さい。

## 【 抽選会 】

抽選会は申し込みの締め切り後の次の週になるかと思います。 当日は、私の方で入力、印刷を行います。

## 自治体の方(1 名)に「入力確認と進行へのサイ ン」のお手伝い頂きたいと思います。

弊社の方(私)で、抽選された県番号をシステムに入力します。 入力が正確かを隣で確認いただきます。確認したところで、進行役に次の抽選 OK のサ インを出していただきます。 各競技の抽選が終わり次第、競技 3 日分のスタート表を印刷します。 印刷されたスタート表は、抽選終了時点で「国体事務局で確認」ー>「競技委員長のサ イン」を受けます。

サインされたスタート表は 原本->開催自治体保存 以下 6 部コピーを JGA 様にお作りいただきます。

> JGA 様 スポーツ協会様 開催県実行委員会(東京事務所) 自治体(2 セット) 平野屋コンピューティング

共同通信からの配信の前に公開をしたい場合は、競技委員長のサインが入ったものを、 pdf 化した上で開催自治体様の方で「県の国体ホームページ」で公開する方向でご検討 下さい。

また、選手一覧はプログラムの印刷の版下に使っています。

#### ◯県担当者へのスタート表の受け渡し。

国体の全体のプログラムにスタート表を載せるために開催県の東京事務所の方 がいらっしゃいます。サイン入りのスタート表を一部と、全部のスタート表の pdf と表計算に埋め込んだものをお渡ししています。 なお、ご入用でしたら、開催自治体の方にもお渡しできますので、usb をご用意

いただけましたらセットします。

データ作成の場合、例年「抽せん会終了後 30 分程度」いた だいております。例年問題ない場合は 15 時位までには終わ っています。

事前に県のご担当の方とお打ち合わせのほど、よろしくお願いします。

## 【 公式プログラムの作成 】

抽せん会が終了してスタート表ができた時点で公式プログラムの印刷に取り掛 かります。

印刷会社さんとのすり合わせを行って置いていただきます。

「スタート組み合わせ表」:抽選会の結果が入りますので抽せん会後になるかと 思います。

「種目別選手一覧」「種目別成績一覧」「総合成績一覧」:抽選会前でも、選手の 締め切り後でしたら作成可能です。

下記アドレス(メールにてお知らせします)から「選手情報」「抽選番号一覧」 などが確認できます。

http://www.hcpt.jp/cloud/golf/index\_for\_prg.html

なお、システムからの印刷は「外字、異字体」は対応していません。 外字届け出があった場合は別途の対応お願いします。

## 2-3.)記録室直前講習会(入力練習)

例年、各自治体で別開催を行っています。

インターネットに接続できる環境が必要です。各ゴルフ場(競技)単位で2台を使いま す。全員が同じように当日の作業をできるようになります(誰が休むかわからないから です)。印刷の練習はしないので、プリンタは必要ありません。

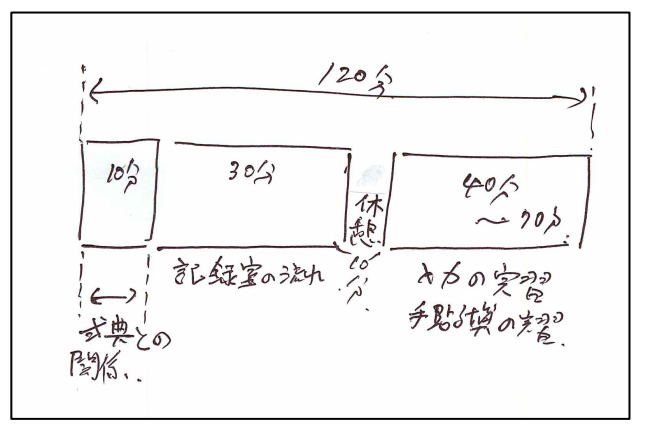

弊社では、実習用のデータを用意します。 手計算の準備もしていきます。実習時間内には各自休 憩をはさみます

最初の 10 分:競技について、競技会場全体の関係、2 日目の式典と記録室の関係 分->40 分:記録室の流れの説明 分->50 分:休憩(必要ないようでしたら続けます) 分->80 分:手計算実習 分->120 分:トム・エクセル入力実習

参加者

会場責任者、式典係、必要と思われるスタッフ(開始から 10 分程度の所まで) 記録室 全員 6名

印刷の練習には現地のプリンタと賞状が必要なので、この日は印刷練習を行いません。

## この日までにご用意いただくものは3つあります。 いずれも、練習日に必要になるものです。

ロケーション確認の日に準備室にお伺いする時間がありましたらその時 に受け取る場合もあります。「平野屋に渡す袋」を作って入れておいて頂 だけると幸いです。ご担当の方と会えない場合もありますので分かるよう にしておいて頂けますと幸いです。(郵送は私が忘れる場合がありうるの

#### で直接の手渡しで受け取らせてください。)

バックアップ用にエクセルデータを入れるための 『(1) USB メモリ』各会場に 1個分をご用意ください。私の方で受け取り、データを 入れて各会場のパソコンにデータをインストールして行きます。 最終的には記録室バックアップ USB となり、記録室備品と一緒に回収されます。 「(2) 各ゴルフ場への駐車許可書」 「(3)役員の身分証(1人分)」をお願いします。駐車許可書はできるだけクラブハウ スの近くに駐車できるものをお願いします。

毎日ノートパソコン一式を大きいかばんで持って動きます。滞在はそれぞれ 1 時間程度 の講習を行って主会場にそのままいます。

リース会社の担当者のお名前と連絡方法をお教え下さい。監督会議日に私の方から連絡 をして何時くらいからの搬入セッティングかの確認をします。

## 2-4.)監督会議->選手確定 記録室備品の設置・電話 FAX 番号の->確認

多くの場合この日がリース会社の搬入日になります。 私の方では、搬入されたマシンの設定、記録室の配置の確認などを行います。 また、記録室の電話番号、FAX 番号の確認を行います。 3 会場で設置は行われますが、毎年遅れる会場があります。岐阜の場合は主会場が 23 時までかかりました。その為に翌朝の朝設定に入りました。 この日は、一日「各ゴルフ場」を回ります。

#### 選手の変更届の締め切り

年によって変わりますが、選手のデータ変更を何処かで行う必要があります。 締め切り時点まで集まった変更届と外字連絡表を本部会場に集約する必要があります。

例年ですと、私が主会場の監督会議の場所にいます。監督会議の開始時点(変更締め切 り)後に役場で設定いたします。別な会場で行われている監督会議での選手変更に関し ては、会議開始の時点で締切、申込用紙を私の詰めている会場または役場に FAX で送信 いただいて修正したいと思います。 修正がなかった場合もご連絡いただきます。

## 日を変えてチェックする必要がありますので、主会場のご担当のどなたかに立ち 会って頂く必要があります。

#### 公式練習日のスタート表の扱い

練習日のスタート表をどのように扱うかで流れが変わります。過去の大会では、 選手変更の反映されたスタート表を使わなかったことがあります。(成田大会) 練習日には同一の県の選手がまとまってスタートするのでそれも有りかと思 います。この場合は練習日のスタート表はプログラム記載の物を使います。

選手の変更を反映させたスタート表で練習日を迎える場合は以下の手順にな ります。

1)17 時に選手の変更の入力を本部会場で行います。

2)各会場で読みがな入りスタート表を印刷して、読み上げ係に分かるように しておきます。3 会場で必要なため、弊社では行えません。

#### 2-5.)公式練習日

朝からゴルフ場を周り、ミーティングを行います。

プリンタの出力練習(賞状)とスコアカードが帰ってきた時点からの動きの練習、明日 の朝の読みがな入のスタート表の印刷、手計算の準備などを行います。

### ここで一つだけ重要な事があります。各ゴルフ場の競技委員長と隊長を引き合わせると いうことです。これは各市のご担当の方にお願いします。

#### 本部会場では、恐らく午前中は他 2 開場を回っているので隊長に共同通信さんの通信員 さんの紹介、通信員さんの指示に従って選手変更の報告書の作成をお願いします。

各会場で、確認と、実際の賞状(各会場で、それぞれ2枚程度を繰り返し使います)を 使っての印刷練習、スコアカードの運搬(アテスト会場)との連動の打合わせ、2 日目 の印刷と賞状ケースへのセットなどの練習を行います。

恐らく、主会場から離れた会場をスタートにして、全会場を回ります。

## この日ご用意いただくもの

過去の事例ですと、多くの場合忘れられています。 賞状、表彰状、ケースです。枚数の確認と印刷練習が始まります。練習日に記録室に搬 入をお願いします。記録室の最初の仕事は、枚数のチェックです。備品(PC 等)と同 じレベルでの搬入をお願いします。(「賞状、表彰状の枚数に関して」を御覧ください)

### 2-6.)競技1日目

各会場を回って、本番前の入力の最終の確認をします。 本部会場で天候入力などを行います。 各会場からのサイン入りの成績表を共同通信さんにお渡しします。

#### 詳細については記録室マニュアルに記載します。

2 日目のスコアカードに一日目のスコアの記入をしますが、これに関しては、競技団体 様の方から、こういった業務になれた方が来ます。集計後のスコアカードのコピーを使 って記入してもらいます。(当然、事前に打ち合わせは必要です)

#### 終了後の作業

記録室の作業ではありませんが (競技団体の方の作業になります)、2日目の スコアカードに 1 日目のスコアを記入してまいります。 その際には、スタート順に並べられているスコアカードに記入しやすいよう に、「一日目成績入り組み合わせ表」を1部印刷してお渡しします。

1)全宿舎への成績の FAX 送信は和歌山から中止となっております。 WEB で当日の 19 時ぐらいから確認ができますのでそちらをご覧いただいています。

2)2 日目にフロント、ゴルフ場入り口で配布する資料の準備(記録室での対応か町役 場での対応かで作業の手順が変わります。記録室の作業の場合は記録室マニュアルに記 載します。)この資料に関しましては必要か不要かを含めましてご検討ください。

2-1)選手向け 一日目成績入り組み合わせ表(選手数より若干少なめ) 各会場ごとの枚数の決定 2-2)一般客向け 全競技の成績表を配布、会場によって枚数が異なる 各会場ごとの枚数の決定

各会場で早朝に行われます役員会議に於きまして選手変更の通知などのためにスター ト表を新しく出す可能性があります。選手変更があった場合にどのようなマニュアルに なるか明確化する必要があります。

共同通信さんのデータチェックが終るまで記録室に残ります。(19 時くらい)

### 2-7.)競技2日目

各会場を回って、昨日問題が無かったかを確認して、賞状の出力の手順の最終確認をし ます。

#### 午前中に各会場で「式典係」との打ち合わせを行います。

私は各会場を移動していますので、出席は出来ません。 隊長がスケジュールを立ててお願いします。

式典ではバタバタします。毎年「賞状」をもって帰らない県の方がいます。また賞状枚 数によっては数が足りなくなる場合もあります。監督会議の際にきちんと手順の伝達が 必要です。

共同通信さんのデータチェックが終るまで記録室に残ります。(18-19 時)

先述の通り共同通信さんの備品の回収があります。ゴルフ場にも都合が有るかと思いま すので、打ち合わせの方お願いします。

### 2-8.) 完了データ納品 (JGA 様むけ)

大会終了後 1-2 週間のうちに所定の書類 (6-70 種類) を CD に焼いてお送りします。 同様の CD を自治体様にお送り致します。

#### 2-9.)その他の事項

#### ◯スコアカードの選手名の貼付け

岐阜大会でのスコアカード貼付け用のシールに関しては弊社で作りました。 取り込んだ選手データを元にエクセルで作りました。

東京大会ではスコアカードの印刷があがった時点で貼りこんで、選手変更の後で 対応しています。

## スコアカードに選手名を印刷している大会もありま した。

公式練習日に関しては、同じ県の選手で回るので手書きでの修正で対応した大会 もありました。

2 日目のスコアカードに 1 日目のスコアを記載する業務は、毎年各県の競技団体 の方にお願いしています。一日目スコア入りスタート表を参照して書き込んでい ただいています。

#### ◯賞状のフォーム

賞状の大きさ、ピッチなどは毎年変わります。実物があがった時点で弊社に送付をお願 いします。1 枚と、コピーしたものを 10 枚程度 4 種類についてお願いします。

#### ◯各県からの競技結果への問い合わせに関しての対応

毎年、各県の競技団体や、関係者の方々から多数の問い合わせが参ります。 電話でゴルフ場に問い合わせが来たり、来場している方が各会場の責任者に直接問い合 わせが参ります。

ゴルフ場に、あまり多くの問い合わせが来るので、支配人が記録室の電話番号を伝えた ことがあります。電話が鳴りっぱなしで、大変でした。(記録室間の連絡がとれなくな りました。)

また、公式に順位が出ていないのに、今何位か聞かれたりもします。 NHK を名乗る人物から開催県の選手団の順位を問い合わせられたこともありました。 どう対応するか、ポリシーを明確にする必要があります。

1)記録室は、順位を算出する部署で、問い合わせに答える部署ではない。

#### 2) 公式の記録は、県のホームページで公開される。

#### 毎日19時位には共同通信さんからの配信でその日の結果が配信されます。 3) スコアカードに関しては公開していない。

 (プレスルームにおいておく分があるのでなにか方法を考えてもいいかもしれない)

ゴルフ場に一番最初に電話が入りますので、どう回答するか決めておく必要があるかと 思います。

スタッフ全員に、「各県からの来場者の成績についての問い合わせ」にどう応えるか決 めておく必要があります。

そのようにしておかないと、ゴルフ場の責任者に問い合わせが殺到します。

責任者は様々な問題に対処しなければならないので、予想される問題に関してはできる だけ回答を作成して置くといいかと思います。

## 賞状、表彰状の枚数に関して

賞状枚数の配布に関しては(失敗などを考慮して)予備数が決まっています。しかしながらゴ ルフの場合は(失敗がなくても)大幅にオーバーする場合があります。

8 位までの表彰ですが、同じスコアの場合に起こります。千葉、長崎共に競技が一日でした。そ のために大幅にオーバーしています。当日に印刷できないと、後日印刷しなければなりません。 規定では考えられていない状況になる可能性のある競技です。(県と話しあう必要があるかもし れませんが)ある程度多めに(許される範囲で)持ち込まれるといいかと思います。

#### 規定数、必要数とタイミング

式典開始時点では手渡しする枚数があれば問題ありません。

また、間に合わない場合はケースだけの対応も考えられます

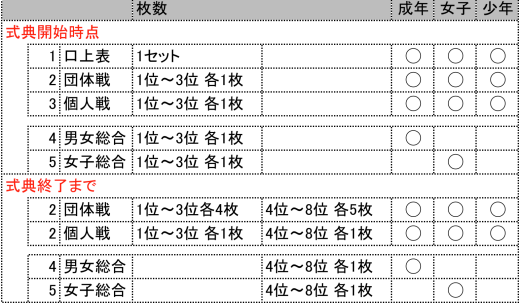

## 賞状、表彰状 使用実績

過去の大会での賞状の使用枚数です。

#### 不足分が出た場合

大会当日に印刷できない分は後日、事務局の方で印刷して郵送という形になります。 できるだけ、不足分は県単位で集中するように記録室で調整します。不足賞状は普通 紙に印刷して「隊長」から申し送りします。

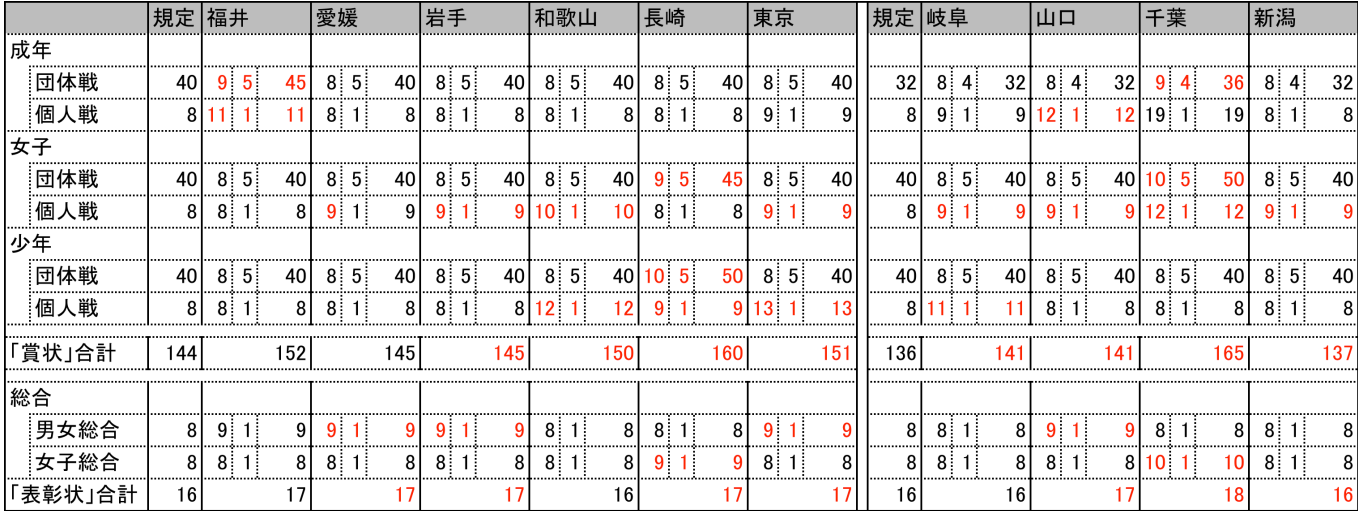

新潟~岐阜大会では成年男子の監督選手兼任規定が有り、団体の賞状枚数が4枚になっている。

## 3. 平野屋のサポート(移動) スケジュール

平野屋コンピューティングは、大会開催期間中、現地に常駐いたします。この期間の作 業内容と日程を記載したいと思います。

A 時系列に沿ったスケジュール

## 直前講習会(2 時間)

内容の詳細は「講習会の内容について」をごらんください。

開催時間場所回数は打ち合わせの後決定いたします。

#### 監督会議日

監督会議の受付締め切り時点で、選手変更が最終締め切りとなります。 この時点で、締め切られた変更を(自治体の方の指示に従って)サーバー のデータベースに修正入力します。

#### 公式練習日

講習会(第二回) 3 会場で開催します。

13:00(少年男子のホールアウトが始まるくらい)までには集約会場で の講習会を終わらせます。公式練習日はおおよそ10人程度のスコアカー ドが回ってくるだけなので、16:00 位には業務終了となります。 この日は、各記録室での役割分担、に関しての確認を行います。 記録室のプリンタなどの運用の練習を行います。

```
競技 1 日目
```
本日の業務の確認、本番一回目なので流れの確認、昨日のまとめ。

#### 競技 2 日目

午前中は式典係との連携の打ち合わせ、賞状のスムーズな打ち出しと運搬 の確認。

### 1)直前講習会(第一回)

目的:国体競技の記録室のチームを作るこ と。

#### 開催時間:2 時間程度

開催回数:移動時間を勘案した上で自治体 と擦り合わせて 2-3 回に分けて開催。 開催場所:ゴルフ場の会議室をお借りいた だくのが有難いです。

自治体の会議室でも構いませんが、使用ハ ードウエアに関しては当日のものとしてく ださい(2 台ご用意ください)。開催 15 分 程度前に到着して、マシンの設定を行いま す。その時点で、マシンがネットに接続で きていることと、エクセルが起動できてい ることのご確認は済ませておいてください。 ネット環境、エクセルが必要です。当日は プリントは行わないのでプリンタの設定は 必要ありません。 これ以外には「白板と水性マジック」をご

用意頂けますと幸いです。

出席者:記録室のスタッフ、式典係責任者、 競技責任者 時間構成: 1)全体概要、他の部署との連携など (15 分〜20 分程度) 2) 3 日間の流れ 記録室にフォーカスし た3日間の流れ(30分~45分程度) 3)手計算実習、入力実習 (40 分〜60 程度)

注:記録室のスタッフ以外の出席者は「全 体概要」の間の出席で結構です。

#### 開催についての注意事項:

ゴルフ場のご担当者様が出席できないと困 るので、監督会議当日の場合は時間調整を お願いします。 合計 4 回の講習の一番最初で重要なものな のでできるだけ出席をお願いします。

## 第 74 回 (2019 年) 国民体育大会 日程

6月打ち合わせ 6月18日 (火)~19日(水)

## 抽選会日程

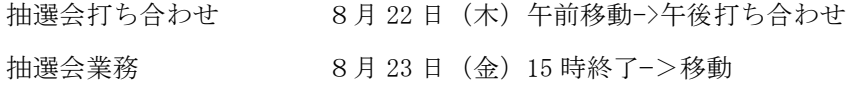

### 競技期間日程

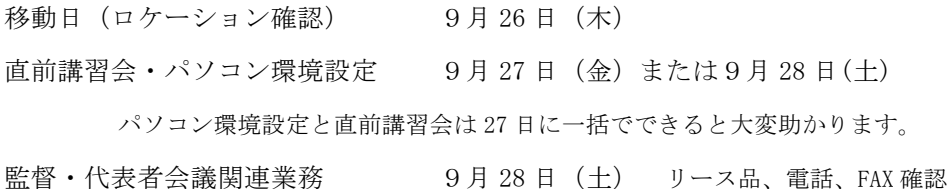

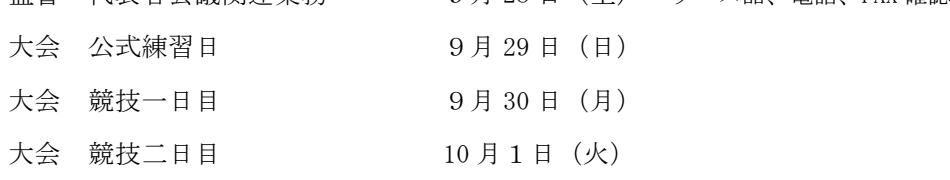

移動日 10 月 2 日(水)

## 競技日の流れ 入力編

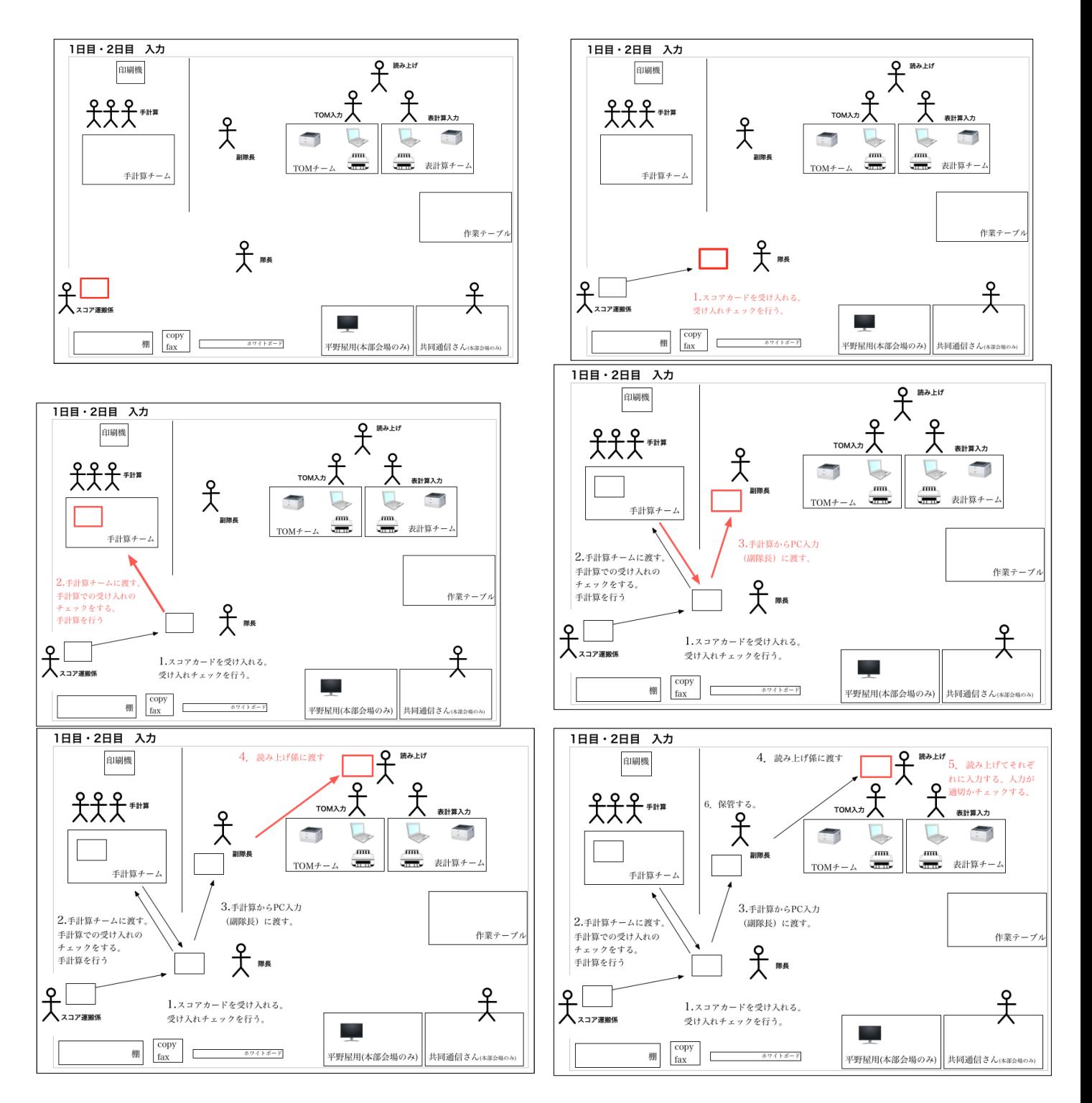

# 競技日の流れ 成績確定まで

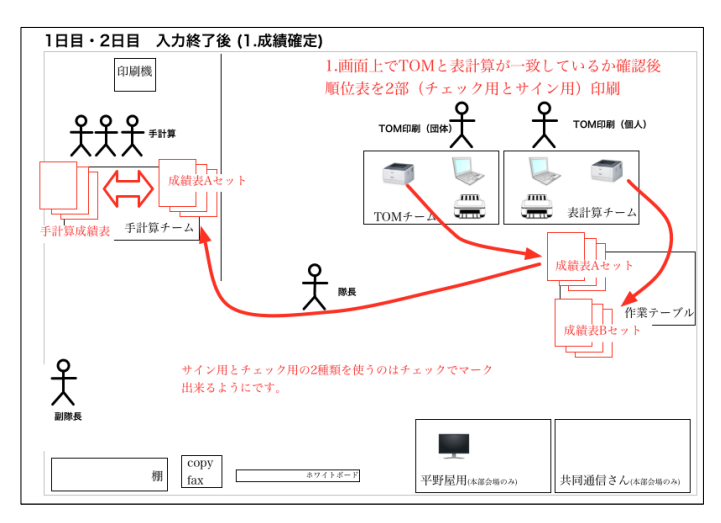

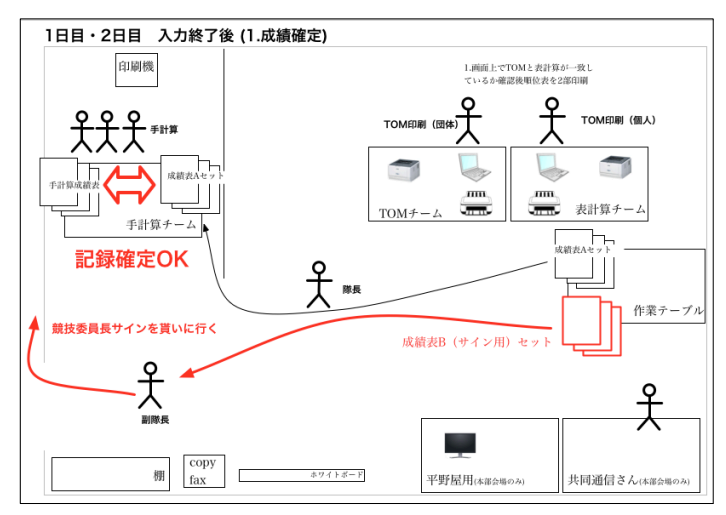

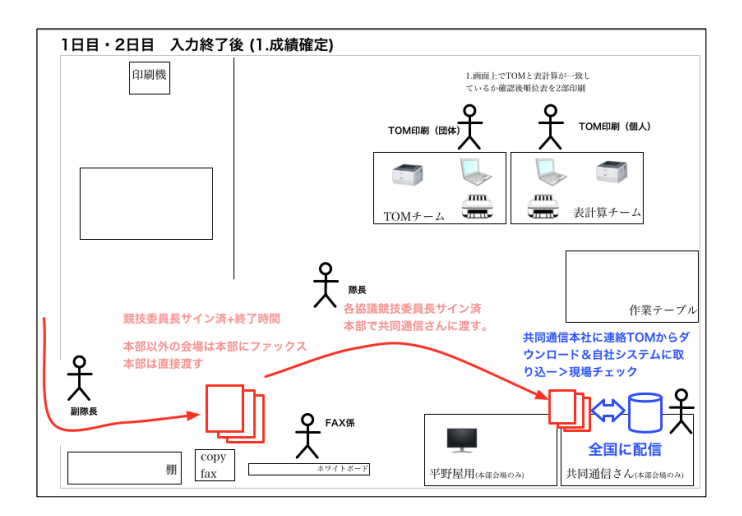

## 競技日の流れ 1 日目 各種印刷

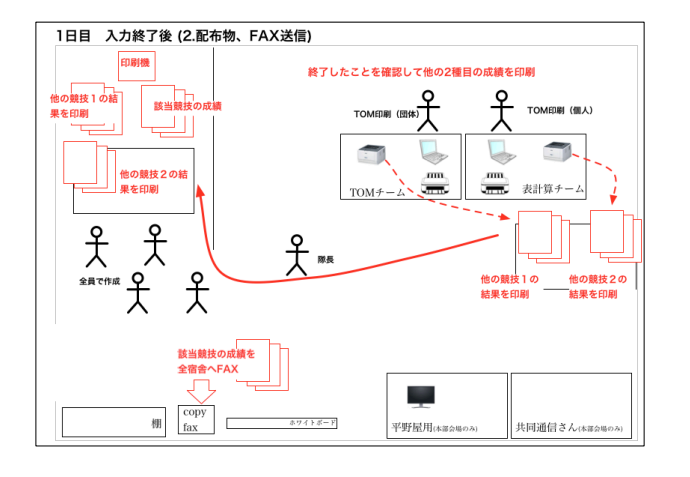

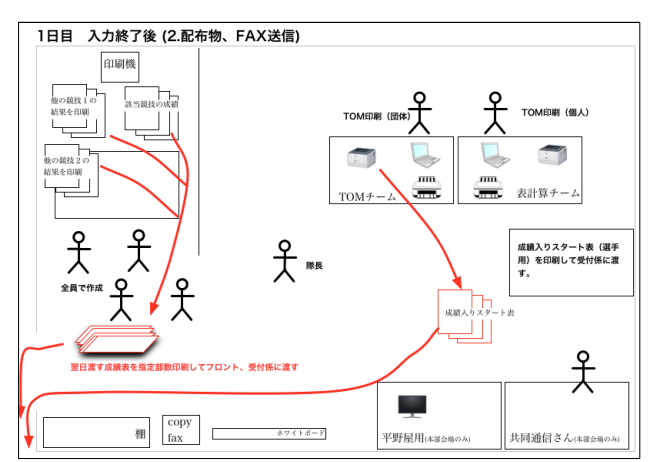

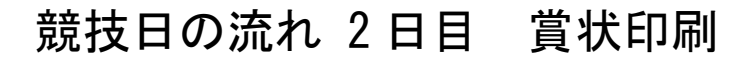

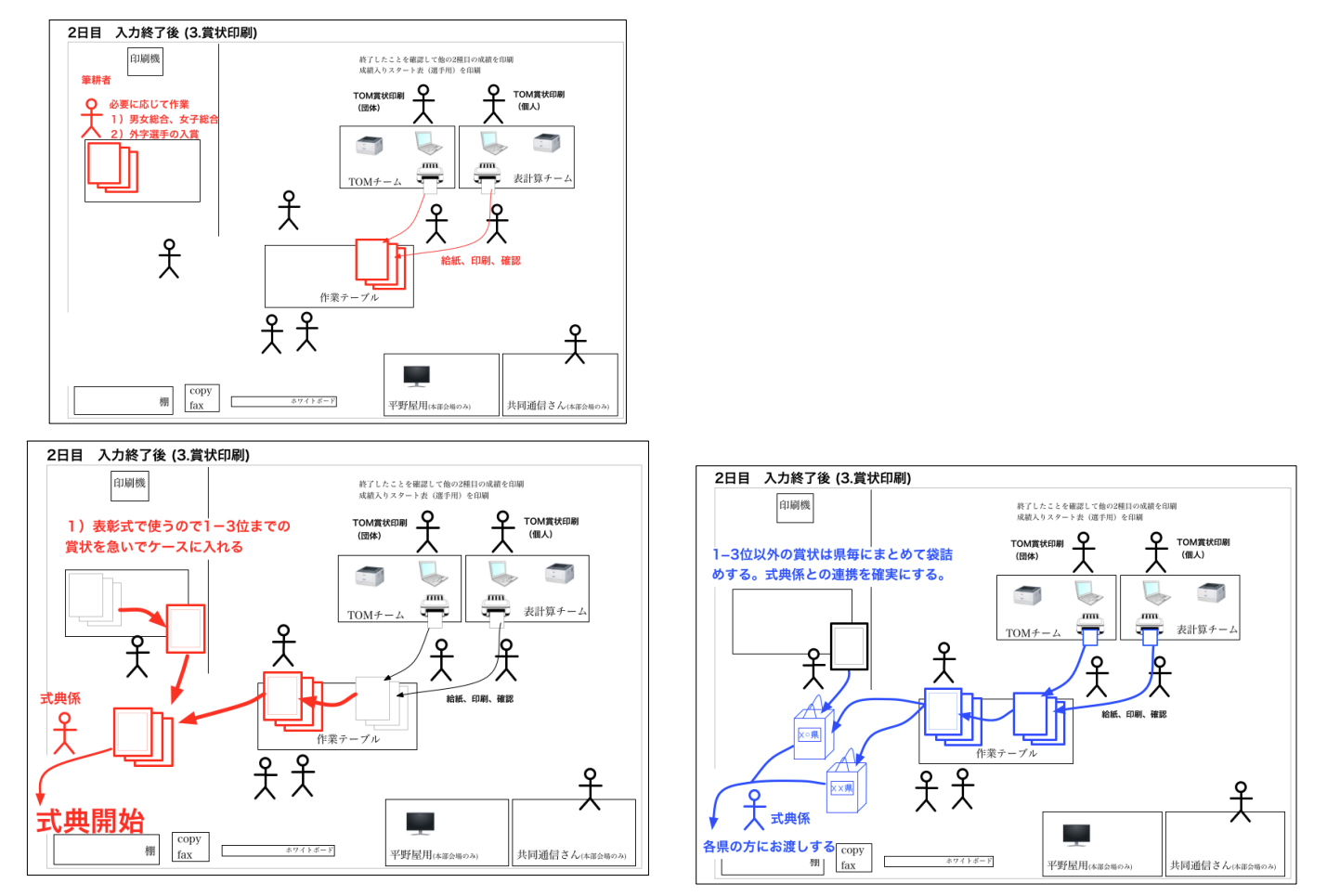

## おおよそのタイムテーブル

1 日目と 2 日目はほとんど同じです。

例外として、2015 年和歌山大会女子のサスペンデットがありました。 内部規定としてはあるかと思いますが、記録室のマニュアルにはこのような場合の経 路が規定されていません。ので兼用の必要があります。 1 日目サスペンデットの場合は 2 日目に持ちこし。

2日目の場合は表彰式があるので、どの時点で誰がどう判断するのかという ことを規定として決めておくことが必要かと思います。

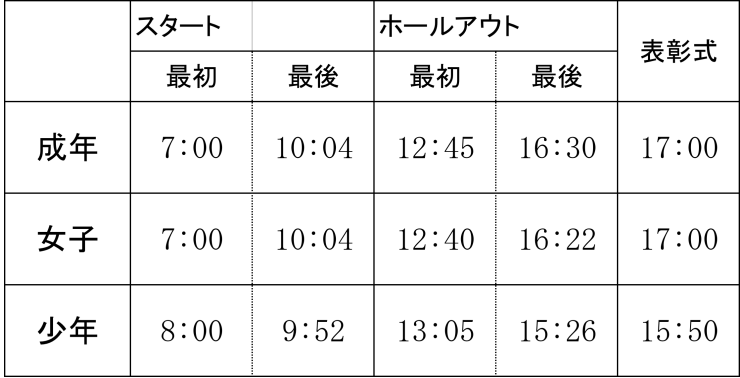

## 抽選会終了時点でのサポートされる出力

抽選会が終わった時点で、参加県、抽選番号、選手名が決定します。 システムからは以下の表が出力されます。公式プログラムに使用可能です。 なお、システムからの出力は、出力するパソコンのフォント状況に依存しますので、 「JIS2004 問題」に関してはご注意ください。

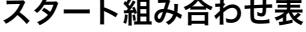

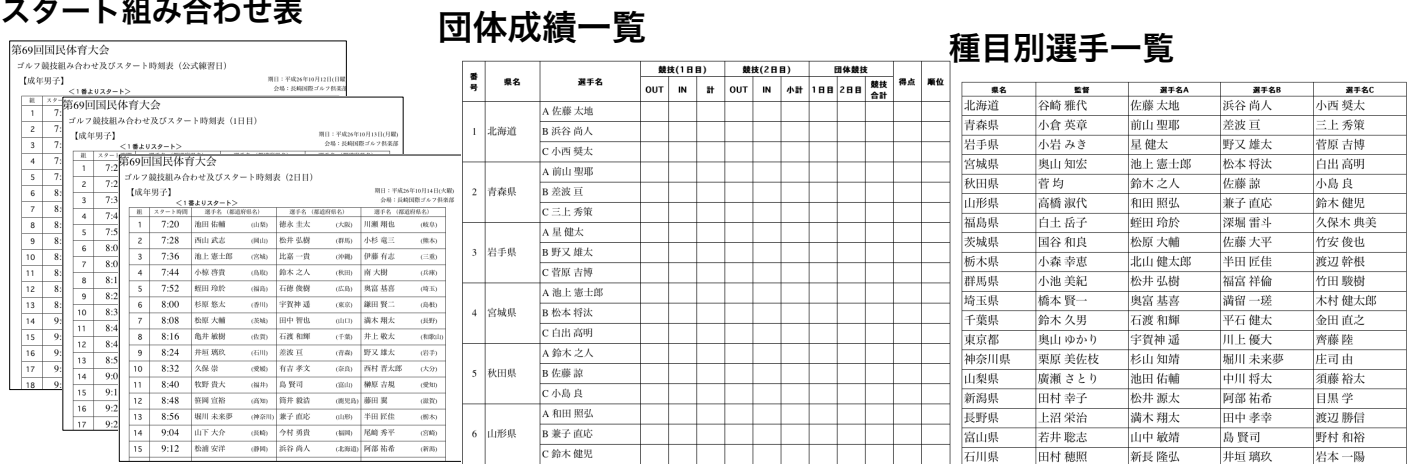

#### スコアカード貼り付け用選手名表

エクセルを利用してスタート表のデータを加工します。 必要なようでしたら、弊社のほうでご用意いたします。

どの段階で必要かお知らせください。A4 のカット線の入っていないラベル紙に印刷してお使いいた だきます。

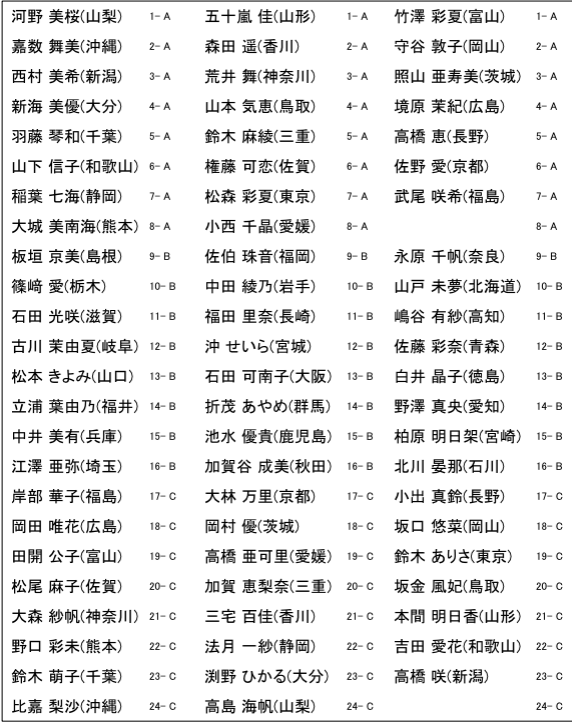

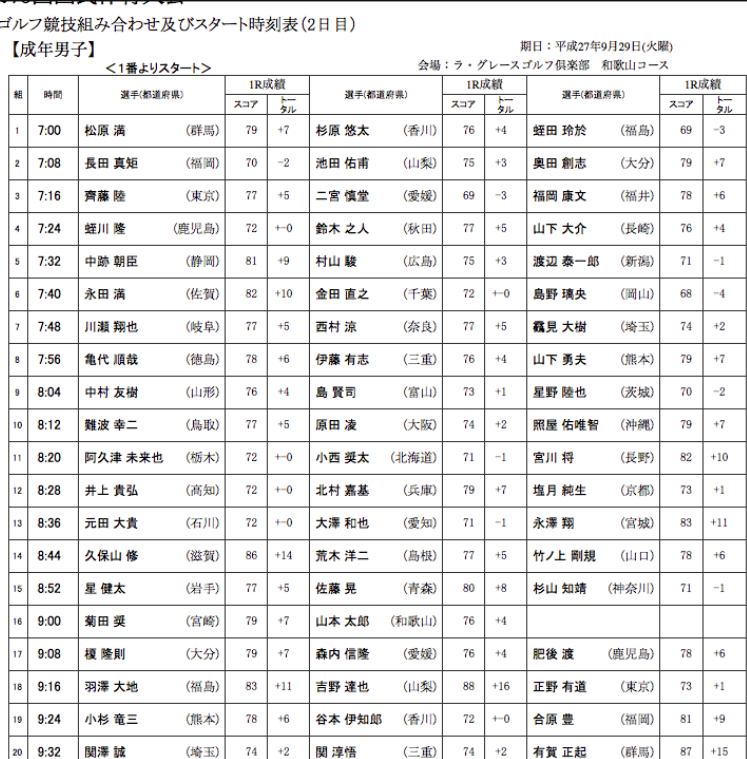